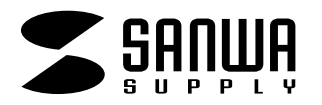

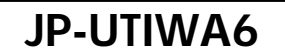

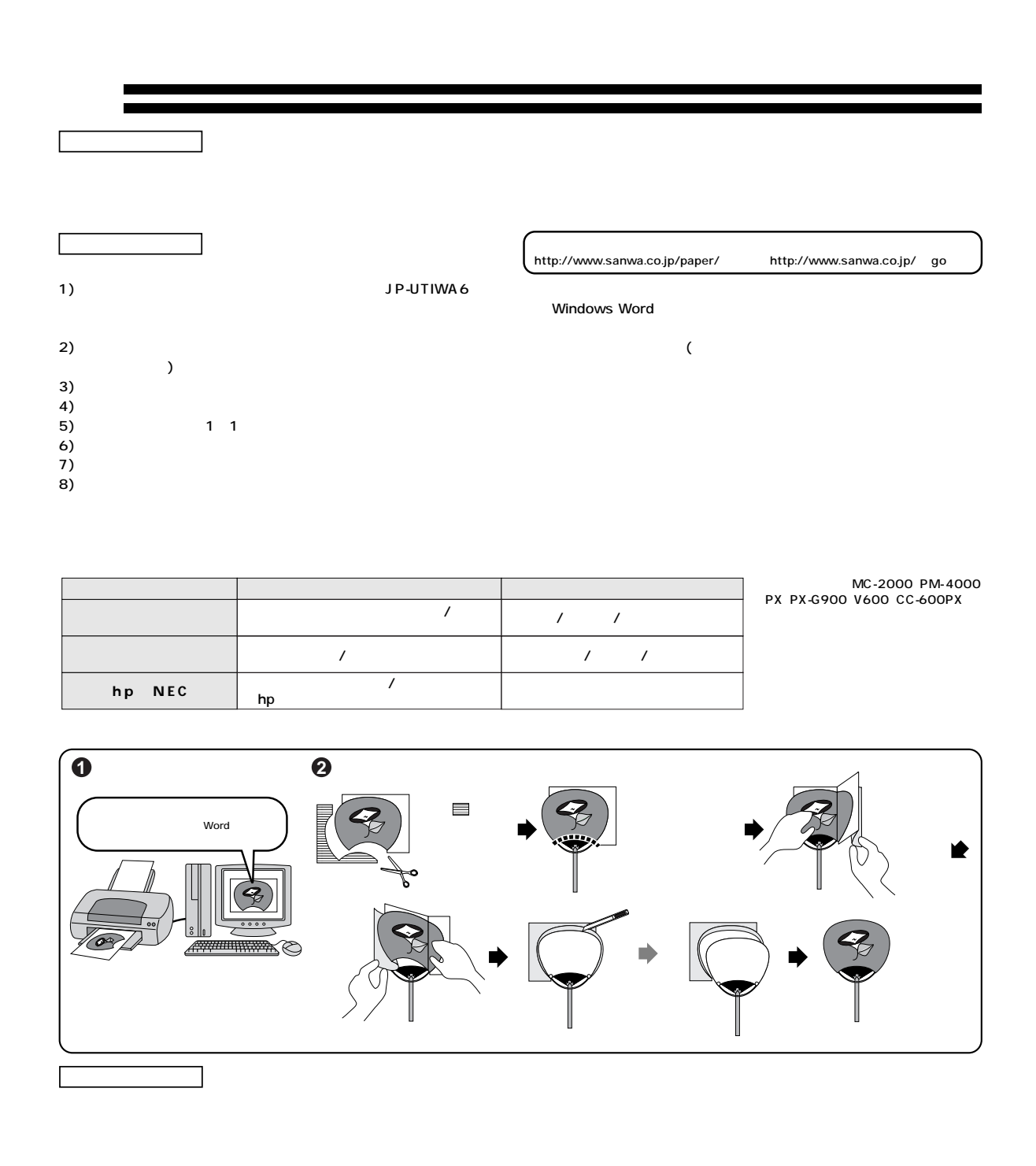

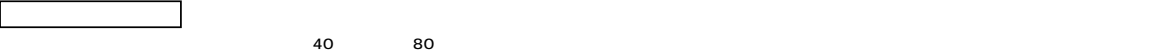

**www.sanwa.co.jp/**